# EKSPLOATACJA SYSTEMÓW MECHATRONICZNYCH W ROLNICTWIE 21-04-2020r

Proszę zapoznać się z zagadnieniami. Następnie proszę sporządzić krótką notatkę do podanych niżej punktów. Wykonaną pracę proszę przesłać na mój adres mailowy w formie skan lub zdjęcie. Wykonana praca będzie podstawą obecności, będzie oceniana. W razie pytań lub jakichkolwiek trudności proszę o kontakt mailowy lub telefoniczny ( tel. 530 630 395)

Termin: 27-04-2020 r.

Temat: Zasada przesyłania sygnałów.

- 1. Elementy składowe ramki przesyłanej za pomocą sieci.
- 2. Identyfikowanie poleceń za pomocą ISOBUS
- 3. Przykład budowy fizycznej warstwy ISOBUS

## **Zasada przesyłania sygnałów**

Jak można zauważyć, dwa przewody wykorzystywane do przesyłania danych powodują, że sygnały przesyłane są szeregowo. Jeżeli do sieci podłączonych jest kilka urządzeń, to łatwo mogłoby dojść do konfliktów w przesyłaniu danych. Aby temu zapobiec protokół przesyłania używa systemu priorytetów w dostępie do sieci. Priorytet nadawany jest w chwili przyłączenia nowego urządzenia do sieci. Każde przyłączone urządzenie wyposażone jest na swoim wyjściu w sterownik CAN (mikrokontroler). Mikrokontroler otrzymuje sygnały, np. z czujnika prędkości obrotowej kół napędowych pojazdu i następnie formuje go w pakiet sygnału wyjściowego, nazywanego ramką (rys. 2.3.6). Ramka składa się z pól mających określone zadania. Układ poszczególnych pól w ramce jest stały i nosi nazwę protokołu transmisji.

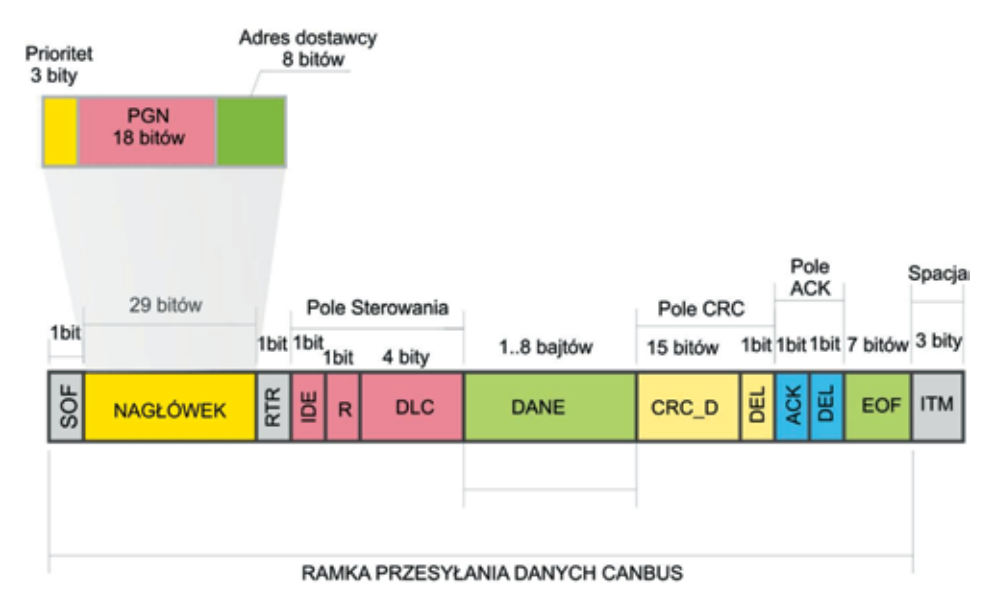

#### **Elementy składowe ramki przesyłanej za pomocą sieci. Nagłówek 11 bitów zgodny jest z CAN 1.2. W standardzie 2.0B (od 1991 roku) nagłówek składa się z 29 bitów. Standard 2.0B jest kompatybilny z 1.2.**

Każdy węzeł sieci CAN jest w stanie wysłać sygnał niezależnie od innego urządzenia przyłączonego do węzła. Jest to możliwe tylko wtedy, gdy brak jest przesyłu informacji w sieci. Dlatego każdy węzeł w sieci sprawdza, czy sieć nie przesyła w tym czasie innych sygnałów. Na przykład, do sieci dołączone będą dwa urządzenia, z których pierwsze wysyła dane co 100 ms. Jeżeli dwa zainstalowane urządzenia będą próbowały wysłać dane w tym samym czasie, to w pierwszej kolejności wysłana zostanie informacja z urządzenia o wyższym priorytecie.

### **Identyfikacja poleceń za pomocą ISOBUS**

Każda wiadomość wysyłana w sieci CAN zawiera 29-bitowy nagłówek i 8-bajtowe pole odpowiedzialne za przesyłane dane i kilka pomocniczych pól formatujących dane. Jak wspomniano wcześniej, przyłączenie urządzenia do szyny ISOBUS powoduje nadanie mu własnego adresu i priorytetu. Informacje te zawarte są w części nagłówkowej przesyłanej ramki. Nagłówek ramki składa się z 29 bitów składająca się z trzech pól. Pierwsze pole zajmuje 3 bity. Jest to pole informujące o priorytecie przesyłanej informacji, informacje o najwyższym priorytecie mają wartość  $0<sub>10</sub>$ . Kolejny pojedynczy bit oznaczony jako RTR, jest bitem rezerwowym, przeznaczonym do przyszłych zastosowań. W drugim polu umieszczono znacznik nazywany PGN (ang. *Parameter Group Numbers*), składający się z 18 bitów. Format PGN składa się z dwóch bitów opisujących stronicowanie znacznika PGN oraz dwóch podstawowych 8-bitowych grup danych PDUf oraz PDUs. Pierwsza z nich – PDUf (ang. *Protocol Data Unit format*) informuje o stosowanym formatowaniu danych w części modułu PDUs (ang. *Protocol Data Unit specific*) oraz określa, czy wiadomość jest przeznaczona dla określonego urządzenia w sieci, czy dla całej sieci. Jeżeli wprowadzona wartość PDUf jest liczbą z przedziału 0...239, to pole PDUs jest interpretowane jako adres dostarczenia do określonego urządzenia. Pole PDUs jest nazywane polem adresowym odbiorcy informacji. Wiadomości z tego zakresu są używane do komunikacji pomiędzy dwoma węzłami sieci. Jeżeli wartość PDUf jest większa od 239, to informacja jest uznawana, jako skierowana do wszystkich urządzeń w sieci.

Do każdej wartości kodu PGN przypisana jest określona grupa mierzonych wielkości. Nazwa wielkości zawarta jest w normie opisującej standard komunikacji SAE J1939 lub ISO 11783. Informacja zawarta w PGN umożliwia identyfikację funkcji lub wielkości, która jest przesyłana. Wszystkie kody, które mogą się pojawić w tym znaczniku opisane są w dokumentacji i umożliwiają odczytanie przez system parametru, który będzie przekazywany. Grupę danych nagłówka zamyka 8-bitowy adres urządzenia wysyłającego wiadomość. Dla każdej sieci adres ten musi być unikalny. Dwa różne urządzenia przyłączone do sieci nie mogą mieć takiego samego adresu w tym samym czasie. Zastosowanie kodu PGN umożliwia identyfikację wielkości związanych z mierzonymi parametrami. W pamięci jednostki wyświetlającej urządzenia diagnostycznego znajdują się zapisane wszystkie możliwe wartości PGN zgodne ze standardem.

Na przykład, wprowadzenie jako kodu PGN wartości PGN 65262 (FEEE<sub>16</sub>) określa grupowy parametr, jakim jest **temperatura**. Ponieważ w układach diagnostycznych zapis odczytywanych wielkości prowadzony jest w zapisie szesnastkowym, PNG przyjmie wartość FEEE<sub>16</sub>. Jego szesnastkowy zapis zbudowany jest zatem z dwóch bajtów: FE $_{16}$  oraz EE $_{16}$ . Pierwszy bajt opisuje wartość PDUf = 254<sub>10</sub>, jest to zatem wartość z przedziału powyżej 239<sub>10</sub>, odpowiadającego za traktowanie informacji jako kierowanej do wszystkich urządzeń w sieci. Wartość PDUs wynosi **238**10. Na rysunku 2.3.7 przedstawiono obraz strony internetowej, na której pojawia się identyfikacja kodu PGN. W pojeździe urządzenia podłączone do szyny ISOBUS mogą mierzyć temperaturę w różnych miejscach, zatem dostarczenie do terminala pojazdu ramki z kodem 65262 informuje wyłącznie o wybraniu grupy danych, którą jest w tym przypadku temperatura określonego procesu. Na rysunku 2.3.7 można odczytać, że ten sam kod PGN wysyłają czujniki temperatury silnika, oleju i temperatury paliwa. W pełnej dokumentacji podany kod PGN iden-

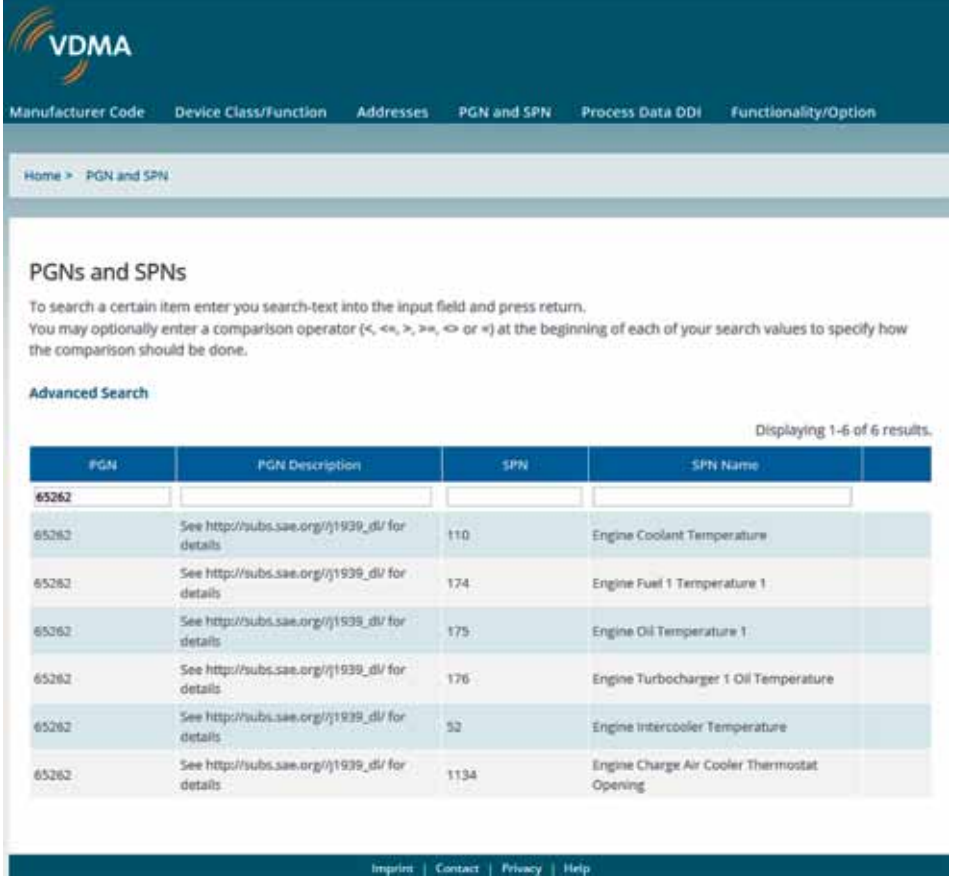

#### **Identyfikacja kodów PGN i SPN.**

Źródło: ISOBUS 11783 Online Data Base (https://www.isobus.net/isobus/pGNAndSPN).

tyfikuje również parametry przesyłania danych: okres przesyłania danych – 1 s, długość danych – 8 bitów, domyślny priorytet – 6 oraz przyporządkowanie danych od konkretnych czujników do 8 pól w obszarze danych. Jak wspomniano wcześniej pole zarezerwowane na dane może mieć długość od 1 do 8 bajtów. Przykładowo w polu "dane" umieszczony zostanie zapis szesnastkowy: **FF FF 03 84 FF FF FF FF**. Liczba przedstawia wartości odczytane z czujników przypisanych do grupy PGN o kodzie 65262.

Do pełnej identyfikacji przedstawionej wyżej informacji, konieczne jest uzyskanie numeru **SPN** (ang. *Suspect Parameter Numbers*). Na rysunku 2.3.7 można odczytać również, że wprowadzenie kodu PGN powoduje wyświetlenie informacji o numerze SPN, wielkości znajdujących się w grupie opisanej przez PGN. Wartość SPN jest odnośnikiem do strony, na której zawarte są szczegółowe informacje opisujące wykorzystywaną metodę przesyłania danych. Jeżeli w specyfikacji PGN umieszczono kolejno wielkości: temperaturę cieczy chłodzącej, temperaturę paliw itd., to kolejność ich umieszczenia odpowiada kolejnym bajtom umieszczonym w polu "dane". W tym przypadku pierwsza wartość (FF<sub>16</sub>) odpowiada zmierzonej temperaturze przez czujnik cieczy chłodzącej. Specyfikacja PGN podaje również, jaki rozmiar będzie miała wyprowadzana wielkość. W przedstawionym przypadku wartość temperatury cieczy chłodzącej zajmuje 1 bajt.

Temperatura oleju w silniku znajduje się na trzeciej pozycji w tabeli przedstawionej na rysunku 2.3.7. Odczytana ze specyfikacji PGN jej długość to 2 bajty. Zatem z zapisu FF FF 03 84 FF FF FF FF, wartości 03<sub>16</sub> i 84<sub>16</sub> przedstawiają przesłaną wartość temperatury oleju. Numer SPN jest potrzebny, aby uzyskać informację o parametrach przetwornika czujnika temperatury. W pamięci systemu można odczytać pod numerem SPN = 175: długość danych – 2 bajty, rozdzielczość *k* = 0,01125°C/bit, przesunięcie – 273°C. Wartość zmierzonej temperatury odczytana jest z 3. i 4. bajtu. Ze względu na stosowaną w przesyłaniu danych zamianę miejscami bajtów, kod przekazywanej temperatury w zapisie szesnastkowym wyniesie: 8403 $_{16}$  = 33795 $_{10}$ . Funkcja przetwarzania opisana jest wzorem:

$$
T = k \cdot n + A = 0,01125 - 273 = 107,19375^{\circ}\text{C}
$$

Odczytana z czujnika temperatura wynosi ok. 107°C.

Przykład: Odczytana z szyny CAN informacja wyświetlona na wyświetlaczu przyrządu monitorującego ma postać: **3 0F004 00 – >\* 8 FF FF A4 D9 21 FF FF FF 176.547640**, należy zinterpretować ten zapis.

Zgodnie ze standardem oznaczenie nagłówka poszczególnych pozycji kodu przedstawiono poniżej:

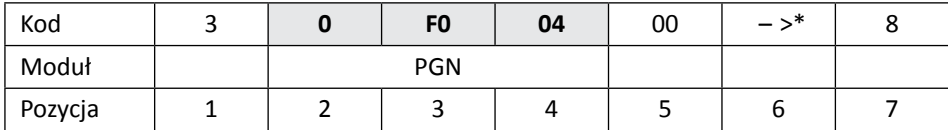

1 – domyślny priorytet: 3,

2 – strona znacznika PGN: 0,

3 – pierwszy bajt właściwego kodu PGN, stanowiący PDUf: F0 $_{16}$  = 240 $_{10}$ , ponieważ jego wartość jest większa od 239, informacja jest przeznaczona do wszystkich odbiorników,

4 – drugi bajt właściwego kodu PGN, stanowiący PDUs:  $04_{16} = 4_{10}$ 

5 – adres nadawcy: 00,

6 – znacznik informujący o przekazywaniu danych do wszystkich urządzeń: – >\*, 7 – długość danych o wielkościach w bajtach: 8.

Z zapisu wynika, że wartość pełnego znacznika PGN opisana jest jako **0xF00416**, w zapisie dziesiętnym wartość PGN może być przedstawiona jako 6144410. Wartość grupująca PGN opisana przedstawioną wcześniej wartością opisuje 8 parametrów przekazywanych ze sterownika silnika. Parametry te opisane są w kolejnych 8 bajtach przekazywanej informacji (**FF FF A4 D9 21 FF FF FF**):

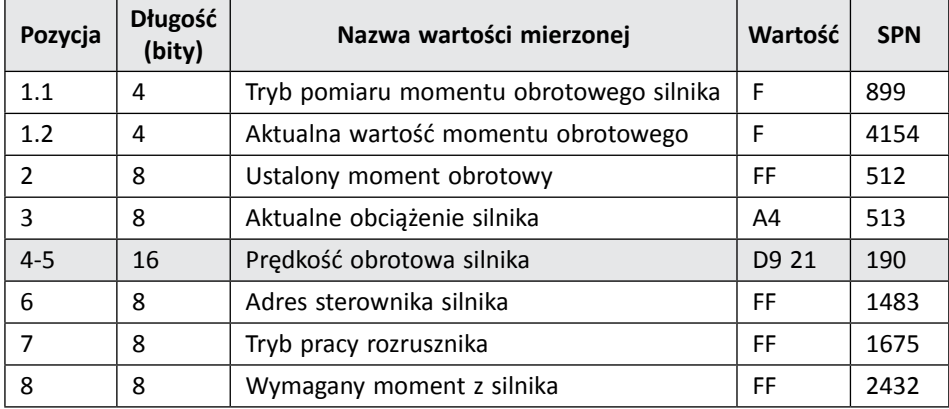

Wartość prędkości obrotowej silnika określona jako SPN = 190, opisana jest za pomocą 16 bitów przedstawionych w bajtach 4. i 5. W dokumentacji standardu J1939 oraz ISO 11783 dla pozycji SPN = 190, pojawia się zapis informujący o długości danych wynoszącej 2 bajty oraz rozdzielczości pomiaru prędkości obrotowej silnika, wynoszącej *k* = 0,125 obrotu na minutę na 1 bit.

W przypadku zapisu dwubajtowego, przyjęto, że bajt młodszy umieszczany jest przed bajtem starszym. Dlatego do prawidłowej interpretacji mierzonej wartości konieczne jest odwrócenie kolejności zapisanych liczb przed przeliczeniem ich na zapis dziesiętny. Poprawna wartość kodu zmierzonej prędkości obrotowej silnika w zapisie szesnastkowym ma postać: 21D9<sub>16</sub> = 8665<sub>10</sub>. Zatem zmierzona prędkość obrotowa przekazana przez szynę CAN wynosi: n = 8665·0,125 = 1083,125 obrotów na minutę.

Przykładowy schemat warstwy 4., przedstawiającej układ i fizyczne rozmieszczenie elementów sieci przedstawiono na rysunku 2.3.8. W praktyce większość systemów pracujących zgodnie z normą ISO11782 ma wiele magistral przesyłania danych. W celu połączenia odcinków sieci wykorzystywane są układy nazywane mostkami.

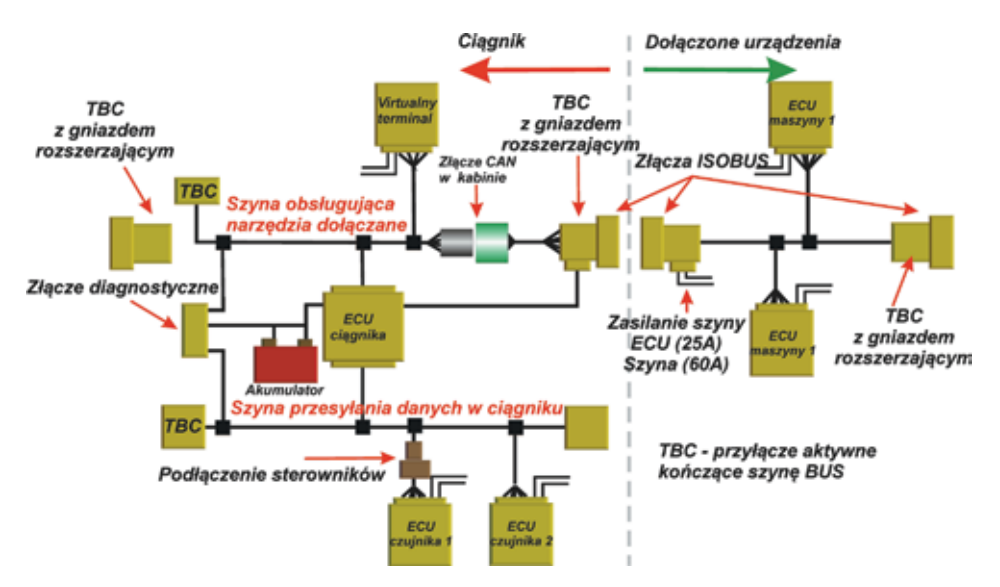

**Przykład budowy fizycznej warstwy sieci ISOBUS (warstwa 4).**

Mostek posiada przynajmniej dwa podłączone do szyny danych sterowniki (ECU), wykorzystywane do przesyłania informacji w postaci uporządkowanej ramki.

Obecnie standard CAN zdefiniowany jest z następującymi normami:

- $\Box$  ISO 11898 1:2003 (poprawka w 2006 roku)
- $\Box$  ISO 11898 2:2003
- $\Box$  ISO 11898 3:2006
- $\Box$  ISO 11898 4:2004
- $\Box$  ISO 11898 5:2007